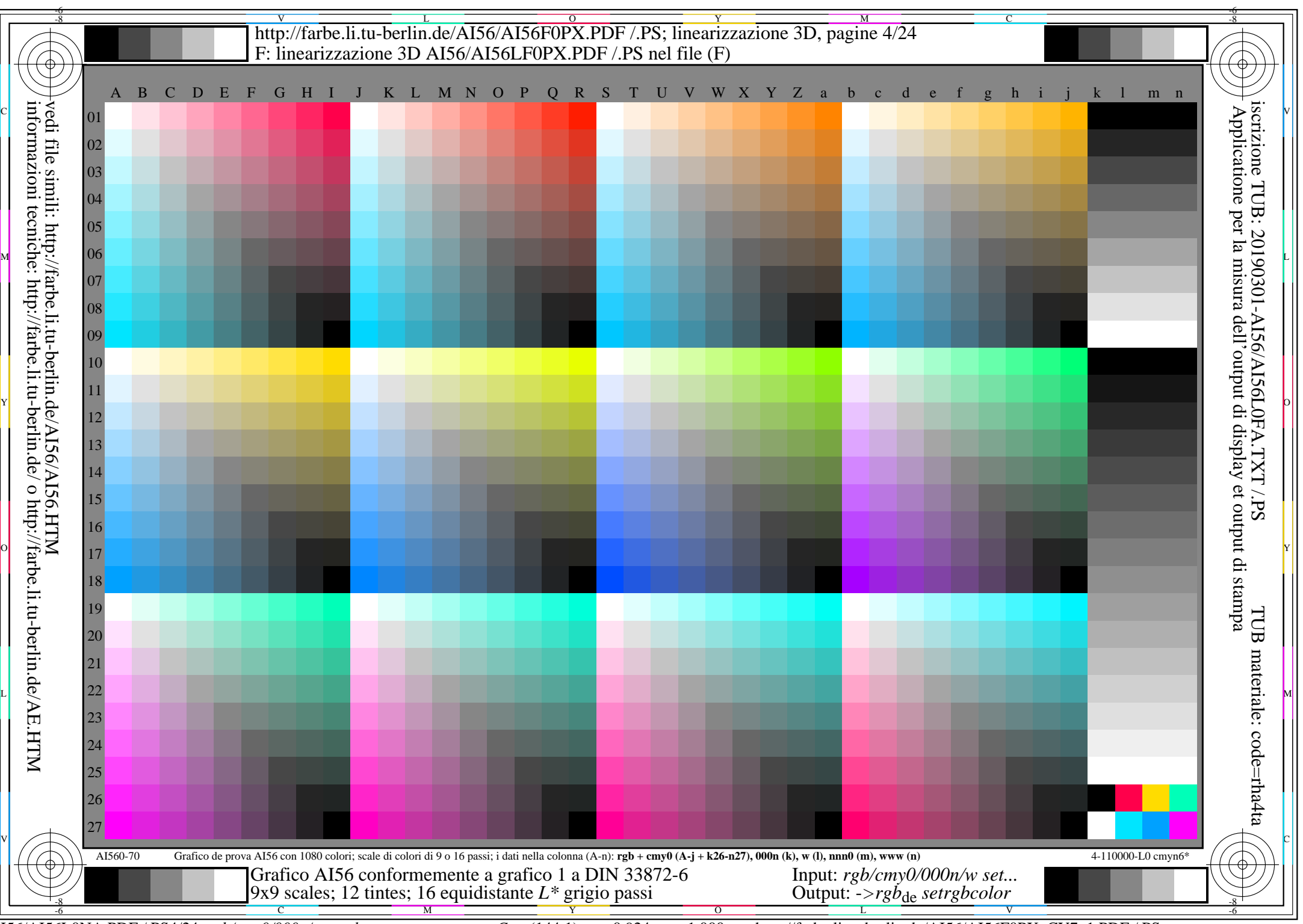

AI56/AI56L0NA.PDF /.PS4/24, *rgb/cmy0/000n/w->rgb*<sub>de</sub> *C*Y7 (144:1): *g*p=0,924; *g*N=1,000 http://farbe.li.tu-berlin.de/AI56/AI56F0PX\_CY7\_1.PDF /.PS